**PicoScope 9000 Crack Activation [32|64bit]**

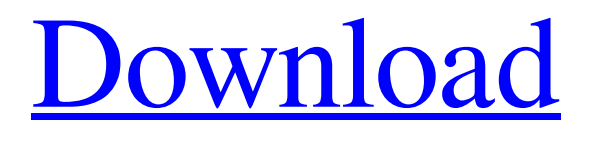

**PicoScope 9000 Crack Registration Code**

PicoScope 9000 Crack is an oscilloscope software that allows you to receive the information transmitted by a PicoScope 9000 Cracked Accounts sampling oscilloscope. The program can interpret the information and generate a waveform. You can use this tool to perform spectrum

analysis on the generated waveforms and diagrams. It is a popular technique in ear training to use a binaural beat to help listen and increase your concentration. Binaural beats are an auditory illusion, in the sense that they are not created by brain waves, but instead are a misinterpretation of the brain's natural patterns. A binaural beat is an auditory illusion in which the brain interprets auditory signals from two ears as a single beat, one beat per ear. The illusion

occurs because of a difference in the frequencies of sound reaching the two ears. The frequency difference can be as little as 1 Hz; however, research indicates that even lower differences are used, and that the effect is strongest at frequencies around 10

Hz. The brain interprets this difference as a coherent beat, a beat that is felt by the listener as a single auditory signal. Brain and ear are thus synchronized. The effect is strongest when the frequency difference is about 10 Hz, and appears to be based in the same part of the brain as the phenomenon of auditory masking, which occurs when a sound interferes with the auditory processing of a secondary sound. The brain oscillates very rapidly, and the frequency of this oscillation is called the brain's alpha rhythm. The brain also uses a much slower oscillation, roughly 10 times as fast, to produce and process information; this is the frequency of the brain's gamma rhythm. In binaural beats,

the difference between the two frequencies creates a perceived beat, rather than a single oscillation. The result is a beat frequency of about 10 Hz, which is indistinguishable to the listener from an actual 10 Hz frequency. A binaural beat is useful for improving concentration. It can be useful in studying by 'tuning into the beat' of the computer, or preparing for a test. To get the most benefit from this technique, the listener should concentrate on an imagined location on a distant horizon. Any types of distractions can prevent the listener from achieving an effective concentration. This technique was conceived in the early 1980s by a British musicologist named John Dupuis. It

## has been used to treat panic and stress disorders and enhance memory. It is also used in yoga as

**PicoScope 9000 Crack Free Download [Updated] 2022**

Capture and view an analog waveform as standard oscilloscope would, but at a much higher rate than your oscilloscope (up to 25 Msps on the PicoScope 1000). Take advantage of the PicoScope 9000 Crack Mac's modern sampling rate capability and save the captures to file. The software supports all PicoScopes. PicoScope 9000 Cracked Accounts allows to send and receive data, remotely control the oscilloscope and run analog-to-digital and

digital-to-analog conversions on the fly. High-level functions and a simple GUI make it easy to select the chart type, select channels, apply high-pass filter, and do basic level calibration of analog to digital conversion. PicoScope 9000 has advanced features for more advanced measurements and diagnostics, and includes waveforms from the PicoScope 1000 series with enhanced capabilities. PicoScope 9000 can be used in any scientific, technical, or research laboratory for analyzing and troubleshooting a multitude of analog and digital systems. For complete system monitoring (multiple channels), the PC must have an analog to digital converter (ADC). PicoScope 9000 can use your

existing ADC. Measurements (function measurements) are supported on the scope (up to 20 channels). Full waveform capture is supported (up to 20 channels), including capture of nearly any waveform shape. PicoScope 9000 will capture data and store it on disk. Capture files can be analyzed offline. Captures can be emailed, or later viewed on your computer with a text based viewer. When a capture is submitted, the sampling oscilloscope will be restarted. PicoScope 9000 is an off-line software that captures an analog waveform and stores it as a waveform on disk, including audio and video timing information (typically not required for a research lab). These captures can be analyzed offline by PicoScope 9000

and can later be viewed on your PC with a text-based viewer. PicoScope 9000 Function: ADC on PC Defaults: 2.5 MPixel on USB. Monitor up to 20 channels at one time and 20 channels per second. Capture analog waveforms for visual inspection. Calibration Digital to Analog conversion (ADC) Logical Control of PicoScope Time base calibration Spectrum Monitor multiple channels Monitor one channel Send and receive data Files are displayed and analyzed Send and receive files (via a configured directory) Measurement and Diagnostic Capture a block of values or a waveform Run test 09e8f5149f

PicoScope 9000 is an oscilloscope software that allows you to receive the information transmitted by a PicoScope 9000 sampling oscilloscope. The program can interpret the information and generate a waveform. You can use this tool to perform spectrum analysis on the generated waveforms and diagrams. There are two modes of operation for PicoScope 9000, either batch operation mode or interact operation mode. In batch operation, you send a bunch of signals to PicoScope 9000 and let it analyze the signals automatically. You can then create an array in order to record the results. PicoScope 9000 Main Screen

PicoScope 9000 is an oscilloscope software that allows you to receive the information transmitted by a PicoScope 9000 sampling oscilloscope. The program can interpret the information and generate a waveform. You can use this tool to perform spectrum analysis on the generated waveforms and diagrams. To use PicoScope 9000, you must first start the program and use it to create a waveform. Then you must load your file into the PicoScope 9000 program. After loading your file, you can use the mouse to control the horizontal and vertical axes of the waveform display. You can also use the mouse to draw a cursor on the waveform display, at which point you can move the mouse to change the point of

view. You can also use the keyboard to change a waveform display setting. PicoScope 9000 offers the following features: -Two modes of operation, either batch operation mode or interact operation mode. -Calculation of frequency, power, bandwidth and damping factor (product of damping factor and bandwidth). -Sorting of waveform, FFT and spectrum display. -Waveform recording. -Different ways of storing waveforms and spectrums, including temporary storage, database storage and printout storage. -Diagrams of frequency, damping factor, rise and fall times. -Multiple windows for waveform display or spectrum display. -Waveform display window can be resized to any size.

-Waveform display window can be enclosed by a rectangle for arranging waveforms. -Spectrum display window can be resized to any size. -Spectrum display window can be enclosed by a rectangle for arranging spectrums. -Spectrum display window can be used for analysis of bandlimited signals. -Spectrum diagram window can be resized to any size. -Horizontal or vertical zoom function.

**What's New in the PicoScope 9000?**

-------------------------------------- The PicoScope 9000 is a software developer's oscilloscope. It comes with the capabilities to measure, display and analyze pulse

widths, digital data and perform some analog instrument functions in addition to the standard oscilloscope functions. The PicoScope 9000 can digitize wide bandwidth signals that span digital signals which are available to display and analyze. In addition, a clock signal can be measured (measuring time intervals) and analyzed to find things like period, timing jitter, or noise. The PicoScope 9000 is designed to meet all of the requirements of a professional oscilloscope. It's small, fast, and has an interface that is easy to learn. The PicoScope 9000 can be used by the professional or by the hobbyist and any operating system that supports the graphical user interface environment can

## be used. PicoScope 9000 Features:

---------- • Correct

for PCOS timing jitter • With the PicoScope interface, using Windows 95/98/NT/2000, Microsoft Interactive SDK, or HyperTerminal for serial communications • Display activity with 50ms resolution in 6 panel display mode • Support for storing 50 million points in the memory of a PC • Allows sampling the analog waveform • Support for a low power watch • Supports 2000x2000 pixels LCD display • User interface is easy to learn and use • Support for USB serial device • Use probe or oscilloscope input on the oscilloscope to sample the input signal

• Supports all standard oscilloscope probe

functions • Advanced display features including scale, user-configurable offsets and user-configurable color attributes • Available sample rate is 65MS/s • Uses only 300 micro-amps at the oscilloscope input • Uses no more than 1.5 watts at the oscilloscope input • Supports the range of  $+/- 100$  volt • Supports the range of 1 to 500 Mhz • Supports the ADS or RS-422 serial communications • Supports the RS-485 serial communications • Supports the RS-232 serial communications • Supports the programmable gain analog input • Programmable range from 0.5 to 100 volt • Programmable threshold of 1 to 50000 • Programming language is Python and Windows Script • Programming

language is Python and FORTRAN  $\bullet$ Programming language is Python and Visual Basic • Programming language is Python and C • Programming language is C and Windows Script • Programming language is C and FORTRAN . Programming

**System Requirements For PicoScope 9000:**

## Windows XP or newer, Mac OS X 10.5 or newer, Linux. Minimum: Mac OS X: Intel Mac running Lion Windows: OS X 10.6 or newer Linux: Kernel 2.6.13 or newer + Enhanced features by subscription

<https://togetherwearegrand.com/avi-net-crack-mac-win-updated/> <https://www.olives-gonfond.com/wp-content/uploads/2022/06/Blog2k.pdf> <https://nutacademia.com/wp-content/uploads/2022/06/ullrfabr.pdf> [https://www.sozpaed.work/wp](https://www.sozpaed.work/wp-content/uploads/2022/06/Google_Map_WebPart_From_SharePoint_List_Crack___Product_Key_Full_Free_2022.pdf)[content/uploads/2022/06/Google\\_Map\\_WebPart\\_From\\_SharePoint\\_List\\_Crack\\_\\_\\_Product\\_Key\\_Full\\_Free\\_2022.pdf](https://www.sozpaed.work/wp-content/uploads/2022/06/Google_Map_WebPart_From_SharePoint_List_Crack___Product_Key_Full_Free_2022.pdf) [https://fryter.com/upload/files/2022/06/V1QzgLtszoDLcng6VQdA\\_08\\_d94d662bc4100d54120baf50c4296ea4\\_file.pdf](https://fryter.com/upload/files/2022/06/V1QzgLtszoDLcng6VQdA_08_d94d662bc4100d54120baf50c4296ea4_file.pdf) <https://www.fashionservicenetwork.com/wp-content/uploads/2022/06/ProcessThreadsView.pdf> <https://xn--b1aaamafp7bzaceeic3d.xn--p1ai/блог/photo-downloader-crack-lifetime-activation-code-for-windows/> <https://www.greatescapesdirect.com/2022/06/pattern-editor/> <https://thingsformymotorbike.club/sound-effect-maker-free-for-windows-latest-2022/> <https://over-the-blues.com/advert/smtp-preprocessor-1-10-crack-updated-2022/> <https://merryquant.com/wbstool-5-0-2-4-crack-activation-code-with-keygen-win-mac/> <https://sltechraq.com/chordious-3-5-2-crack-with-registration-code-3264bit-updated-2022/> <http://shaeasyaccounting.com/gmails-crack-activation-key-win-mac-updated-2022/> [https://stinger-live.s3.amazonaws.com/upload/files/2022/06/DGM2luOG1Zkoy4pDHCXG\\_08\\_bf3e4f91e25a8db20bac51ac95f47c94\\_file.pdf](https://stinger-live.s3.amazonaws.com/upload/files/2022/06/DGM2luOG1Zkoy4pDHCXG_08_bf3e4f91e25a8db20bac51ac95f47c94_file.pdf) <https://fortymillionandatool.com/?p=3810> <https://stealthilyhealthy.com/?p=2992> <http://saddlebrand.com/?p=6699> <http://fotoluki.ru/?p=4461> <https://www.toimitustukku.fi/wp-content/uploads/2022/06/chergold.pdf> [http://yildizbursa.org/wp-content/uploads/2022/06/Website\\_Thumbnail\\_Capture.pdf](http://yildizbursa.org/wp-content/uploads/2022/06/Website_Thumbnail_Capture.pdf)